# **como recuperar usuário pixbet**

- 1. como recuperar usuário pixbet
- 2. como recuperar usuário pixbet :brbetboo
- 3. como recuperar usuário pixbet :cbet varzybos

# **como recuperar usuário pixbet**

#### Resumo:

**como recuperar usuário pixbet : Descubra o potencial de vitória em fauna.vet.br! Registrese hoje e reivindique um bônus especial para acelerar sua sorte!** 

contente:

Você está procurando maneiras de ganhar dinheiro online? Já ouviu falar da Pixbet. É uma plataforma on-line popular que permite você obter lucro completando várias tarefas e atividades Neste artigo, exploraremos como pode receber 12 reais na PIXBET E o Que precisa fazer para começar a trabalhar!

O que é o Pixbet?

Pixbet é uma plataforma online brasileira que permite aos usuários ganhar dinheiro completando várias tarefas e atividades. Essas funções podem variar de pesquisas, jogos ou até mesmo compras on-line; a pixarbete já existe desde 2024 com mais 100 milhões dólares para seus utilizadores!

Como ganhar 12 reais na Pixbet?

Inscreva-se para uma conta gratuita no Pixbet

[betano aposta politica](https://www.dimen.com.br/betano-aposta-politica-2024-07-20-id-10324.html)

# **Baixe o App Pixbet: Simplifique suas Apostas Esportivas**

No universo das apostas desportivas, tempo é dinheiro. Com o aplicativo Pixbet, você pode realizar suas apostas rapidamente e receber seus ganhos em como recuperar usuário pixbet poucos minutos através do PIX. Este artigo mostrará como baixar o aplicativo Pixbet, como realizar seu cadastro e explorar as vantagens do aplicativo.

### **Por que Instalar o App Pixbet?**

Existem diversos motivos para instalar o aplicativo Pixbet em como recuperar usuário pixbet seu dispositivo móvel. Alguns deles incluem:

- Instalação gratuita.
- Compatível com iOS e Android.
- Probabilidades elevadas para maximizar suas chances de ganhar.
- Interfaces amigáveis e fáceis de navegar.

### **Como Baixar o App Pixbet**

Para baixar o aplicativo Pixbet em como recuperar usuário pixbet um dispositivo Android, acesse o [Google Play Store](https://play.google/store) no rodapé da página. Se você preferir usar um dispositivo iOS, também poderá encontrar o aplicativo no [App Store](https://apple/app-store/).

# **Como Realizar seu Cadastro na Pixbet**

Para realizar seu cadastro na Pixbet:

- 1. Acesse o site oficial da Pixbet clicando [aqui](https://pixbet/pt/).
- 2. Clique em como recuperar usuário pixbet "Registro".
- 3. Insira seu CPF.
- 4. Insira seus dados pessoais adicionais.
- 5. Escolha um nome de usuário e senha.
- 6. Confirme seu endereço de e-mail.

### **Crie Apostas Personalizadas na Pixbet**

Com o aplicativo Pixbet, poderá criar rapidamente e facilmente suas apostas personalizadas. Basta logar na como recuperar usuário pixbet conta, selecionar a categoria em como recuperar usuário pixbet que deseja apostar e escolher os eventos em como recuperar usuário pixbet que quer apostar. Lembre-se de que as multiplas devem ser feitas em como recuperar usuário pixbet eventos diferentes. Confira como criar aposta personalizada na Pixbet.

### **Melhores Jogos no Casino da Pixbet**

Caso procurue algumas opções para se divertir no cassino da Pixbet, considere alguns dos seguintes jogos: Spaceman, JetX, Zeppelin, Sweet Bonanza e Big Bass Splash.

# **Em Conclusão**

Baixar o aplicativo Pixbet é simples e permite que você faça suas apostas esportivas rapidamente. Com probabilidades elevadas, interfaces amigáveis e opções de cassino divertidas, o aplicativo oferece uma ótima opção para aqueles que desejam se envolver no mundo das apostas esportivas. Não perca tempo, [baixe o aplicativo agora!](https://play.google/store)

Observações: - Fiz algumas pequenas alterações no texto original para aprimorar a leitura e a experiência do usuário. - Adicionei links para facilitar a navegação do usuário. - Adicionei algumas tags HTML para formatar o texto de forma mais amigável e atraente.

# **como recuperar usuário pixbet :brbetboo**

lalengo e Fluminiense, considerada uma das maiores rivalidades do futebol brasileiro. us jogos geralmente ocorrem no famoso Estádio Maracanã, localizado perto do centro do o de Janeiro, no distrito do Maracá – Wikipédia, a enciclopédia livre : wiki Flamango's feroest e mais longa rivalidade dentre os outros "

Rivalidades interestaduais com o

### **como recuperar usuário pixbet**

### **O que é uma aposta 1X2 + Primeiro Gol na Pixbet?**

A aposta 1X2 + Primeiro Gol é uma modalidade de apostas esportivas oferecida pela Pixbet. Nela, é possível estabelecer uma previsão sobre o time vencedor de uma partida e quem marcará o primeiro gol.

### **Quando e onde realizar essa aposta?**

Esta aposta pode ser realizada na plataforma online da Pixbet, antes do início de um jogo qualificado. A Betway, por exemplo, oferece uma ampla variedade de opções dessas apostas em como recuperar usuário pixbet diferentes esportes, incluindo futebol e basquete.

### **O que é necessário fazer para realizar essa aposta?**

Para realizar essa aposta, é preciso criar uma conta na Pixbet e selecionar o evento esportivo desejado. Após selecionar a opção correlata ao "1X2 + Primeiro Gol", basta escolher a equipe esperada e o time que marcará o primeiro gol.

### **Quais são as possíveis opções na aposta?**

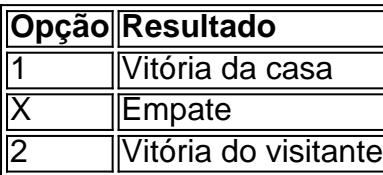

Se um usuário escolher a opção "X + 2 Primeiro gol", significará que ele está apostando que a partida irá para um empate e a equipe visitante fará o primeiro gol.

### **Por que essa aposta pode ser vantajosa?**

As apostas 1X2 + Primeiro Gol podem oferecer maior empatia e interesse durante o jogo, aumentando as chances de ganhar o prêmio. Além disso, a Pixbet também oferece um bônus especial para depósitos, bem como outras promoções e benefícios exclusivos.

### **Mais informações sobre as apostas 1X2 + Primeiro Gol na Pixbet**

Se você ainda tem dúvidas sobre as apostas tipo 1X2 e Primeiro Gol no cenário dos jogos de azar online brasileiros, peça ajuda em como recuperar usuário pixbet fóruns de discussão especializados ou em como recuperar usuário pixbet contato com a atendimento ao cliente da Pixbet.

# **como recuperar usuário pixbet :cbet varzybos**

China e Bangladesh elevam seus trabalhos para parceria de cooperação estratégica global Fonte:

Xinhuahua 11.07.2024 08h22 A China e Bangladesh elevaram na quarta-feira suas 5 relações para uma parceria de cooperação estratégica global. O presidente chinês, Xi Jinping e uma primeira-ministra de Bangladesh Sheikh Hasina 5 anunciam a decisão como recuperar usuário pixbet um reunion in Beijing. [1][1][2][2][1][3][4] 0 comentários

Author: fauna.vet.br Subject: como recuperar usuário pixbet Keywords: como recuperar usuário pixbet Update: 2024/7/20 23:36:00